# **Autoplay**

**David A. Karp**

 Autoplay G. Sampath,2017-01-20 'Are there people you know who are not words?'A cancer survivor wreaks vengeance on the world, a builder erects the Taj Mahal of public toilets, a woman buys a treadmill for her depressed pet, a husband's life is hijacked by his wife's nightmares, a matrimonial advertisement says it like it really is. Autoplay explores the futuristic, semi-dystopian Hindu Aryan Republic of India.G. Sampath's stories work at the level of the pre-conscious, verbal kites waving their never-ending tails in the sky of consciousness. Through a minute rendering of feelingstates, he explores a whole range of emotional landscapes, from melancholy and mirth to rage and disgust. This is adventurous new fiction, exploring the themes of marriage, adolescence, love, terrorism, technology, consumerism and other familiars through feeling-eyes.

 **Mastering Microsoft Windows Vista Home** Guy Hart-Davis,2007-04-23 Configure, run, and troubleshoot Windows Vista Home Premium or Windows Vista Home Basic with the detailed coverage you'll find in this comprehensive guide. With a taskbased approach and clear instructions, this book helps you become an advanced user of Windows Vista—even if you're just starting out. From administering your computer and surfing the Web securely to advanced maneuvers such as creating your own movies and burning DVDs, you'll find what you need to master the powerful features of Windows Vista.

 **Autoplay** Julie Babcock,2014-11-18 In Julie Babcock's first poetry collection, the state of Ohio appears as an astronaut, a cowgirl, and a waitress at Big Boy. Cultural and personal histories collide on worn-out stages, back roads, and gravel pits in order to explore the paradoxes of home- how it holds shovelfuls of experiences we want to simultaneously bury, unearth, and transform.

 **Laptops For Dummies** Dan Gookin,2015-11-09 The fast and easy way to get up and running with a laptop Are you new to the

world of laptops? You've come to the right place! Laptops For Dummies covers the many topics and issues unique to laptops, including synchronizing with the desktop, coordinating email pickup between two machines, remotely accessing the desktop, networking, power management, storage, security, and more. This new edition also provides updates to cover the latest technology, current processors, and steps to update memory and hard drive capacities. In business—while they spend most of their time in a desktop docking station—laptops are absolutely essential for providing mobility to professionals. In the home, they've begun to replace desktop PCs, as they now offer larger displays, longer battery power, and speeds equal to desktop computers. Plus, you can do just about everything with a laptop that you can do with a traditional desktop, minus the big, bulky machine and multiple cords. If you're just making the switch over to a laptop, this handson, easy-to-follow guide makes the transition easy! Covers the latest hardware and technology updates you need to get up and running with your laptop Includes updates on the new Windows 10 operating system, wireless networking, smartphone tethering, and using productivity applications on laptops Walks you through everything you need to deal with add-ons, networking procedures, and connectivity and communication Presents complex material in a way that makes it simple and accessible Whether you've never logged onto a laptop or are just looking to stay up-to-date with the latest information on operating systems and software, Laptops For Dummies has you covered.

 The Definitive Guide to HTML5 Video Silvia Pfeiffer,2011-08-04 Plugins will soon be a thing of the past. The Definitive Guide to HTML5 Video is the first authoritative book on HTML5 video, the new web standard that allows browsers to support audio and video elements natively. This makes it very easy for web developers to publish audio and video, integrating both within the general presentation of web pages. For example, media elements can be styled using CSS (style sheets), integrated into SVG (scalable

vector graphics), and manipulated in a Canvas. The book offers techniques for providing accessibility to media elements, enabling consistent handling of alternative representations of media resources. The Definitive Guide to HTML5 Video dives deep into the markup that is introduced for media element support in browsers. You'll explore the default user interface offered through browsers for media elements, as well as the JavaScript API provided to control their behavior. You'll also learn how to account for H.264 and Ogg Theora codecs.

 iMovie HD 6 and iDVD 6 for Mac OS X Jeff Carlson,2006-06-20 Need to learn iMovie HD 6 and iDVD 6 fast? Try a Visual QuickStart! This best-selling reference's visual format and step-bystep, task-based instructions will have you up and running with these great iLife applications in no time. Best-selling author and iLife expert Jeff Carlson uses crystal-clear instructions, full-color illustrations, and friendly prose to introduce you to everything from using themes, tools, and effects to timeline editing to video podcasts and blogs. You'll also learn about everything new in iMovie HD 6 and iDVD 6, including motion-graphics themes, realtime effects, audio enhancements, sharing options, and more!

 Windows XP Annoyances for Geeks David A. Karp,2004-11-16 Explains how to configure Windows XP for maximum control and flexibility, work effectively with the Registry, take advantage of the built-in firewall, and troubleshoot problems.

 Windows Server 2003 Regestry Olga Kokoreva,2003 Enabling system, network, and security administrators to master Registry concepts and architecture, this book provides a historical overview of the Registry and outlines the differences between Windows 9x/ME and Windows NT/2000/XP/.NET Registries. Special attention is given to the enhancements in Registry architecture introduced with Windows XP and .NET such as faster queries and removal of the registry size limitation. Administrators are shown how to properly use Registry features, plan and implement the most appropriate Registry backup strategy, and monitor and modify the

system registry according to the administrative requirements and the security policy adopted by the organization with respect to the needs of end-users. Total coverage is provided of the Windows XP and Windows .NET reliability enhancements such as Volume Snapshot Service, Windows File Protection, Automated System Restore, Driver Rollback, and Recovery Console. Advanced topics include Plug and Play implementation; device management including support for Smart devices such as Pocket PC, SmartPhone 2002, and Tablet PC; power management feature; and the role of the system Registry in the boot process.

 **Microsoft Windows Vista Unleashed** Paul McFedries,2008 Journeys inside Windows Vista to explain how to get the most out of the operating system, discussing its key components and features and discusses installation, multimedia applications, networking, Web integration, Internet Explorer 7, and other essential topics.

 **Windows 8.1: 101 Tips & Tricks** Jonathan Moeller,2014-02-15 Windows 8.1: 101 Tips & Tricks gives users an overview of Windows 8.1, from using the Start Screen and Desktop to more advanced troubleshooting techniques. In this book, you'll learn how to: -Master the Start Screen. -Get the most out of the Desktop. -Use the power of File Explorer. -Connect Windows 8.1 to networks. -Create and eliminate user accounts. -Store files securely in OneDrive. -Install powerful apps from the Windows Store. -Employ Task Manager to tame your PC. -And many other tips.

 **Mastering Windows XP Home Edition** Guy Hart-Davis,2006-10-11 Windows XP Home Edition is Microsoft's next generation operating system for home users. Unlike Windows 95/98/Me, Windows XP Home Edition is based on the same code as Windows NT/2000, a more reliable and powerful system. Windows XP Home Edition makes it easier for families to set-up and switch between individual, personalized accounts, search for particular files and customize the way they manage files and folders. Other

exciting features include Internet Explorer 6, the Photo Printing Wizard, and Windows Media Player 8, which includes DVD playback and CD burning utilities. Advanced features include a Network Setup Wizard, and Internet Connection Sharing and Firewall support.

 Simple Computer Tune-up CA,2007-04-23 Forgoing the techietalk, CA explains how PC Pitstop Optimize performs four main functions: it removes junk files to free up disk space, adjusts Internet settings for better performance, removes invalid registry keys, and adjusts several registry settings that can improve overall performance Also shows how PC Pitstop Optimize can revitalize system performance, regain hard drive space, rev up an Internet connection, and fix registry errors CA will include its complete PC Pitstop Optimize, valued at \$30.00, free with this book (no renewal needed) Note: CD-ROM/DVD and other supplementary materials are not included as part of eBook file.

 Windows 10: 101 Tips & Tricks Jonathan Moeller,2015-09-04 Windows 10: 101 Tips & Tricks gives users an overview of Windows 10, from using the Start Menu and Desktop to more advanced troubleshooting techniques. In this book, you'll learn how to: -Master the Start Menu. -Use virtual desktops in Task View -Get the most out of the Desktop. -Use the power of File Explorer. - Connect Windows 10 to networks. -Create and eliminate user accounts. -Install powerful apps from the Windows Store. -Employ Task Manager to tame your PC. -And many other tasks.

**Windows 7 Bible** Jim Boyce, 2011-01-31 This comprehensive reference by a Microsoft expert covers all aspects of the new Windows release The much-anticipated release of Windows 7 will have numerous changes, and you'll need a complete guide to take full advantage of all it has to offer. Windows 7 Bible covers navigation changes such as pinning to the task bar, full screen preview with invisible windows, Jump Lists, Home Group, Sticky Notes, and many others. It shows you how to use Internet Explorer 8, including features like Web Slices and Network view changes,

and guides you through all the new desktop features. This reference thoroughly examines all three parts of the new platform: Windows 7 Core OS, the Windows Live applications, and Windows Live Services. Windows 7 Bible shows you everything you need to know to make the most of Microsoft's new operating system. Covers Windows Live Essentials, including Windows Live Family Safety, Mail, Messenger, Movie Maker, Photo Gallery, Toolbar, Writer, and Microsoft Office Outlook Connector Shows how to use Windows Live Services, including Hotmail and Spaces Explores new features including Desktop Gadgets Gallery, Desktop Windows manager, updated Fax and DVD Maker, an updated Devices and Printers option, and Sticky Notes Explains new features in the Calculator, ribbon features in applets such as Paint and WordPad, the new Media Center, and searching updates Fully covers the first complete overhaul of applets in a decade With Windows 7 Bible at your side, you can learn as much or as little as you need to know for the way you use Windows.

 Microsoft Windows Vista Visual Encyclopedia Kate Shoup,Kate J. Chase,2008-02-11 If you prefer to see what things look like and how to perform a task, instead of just being told, this is your ideal A to Z reference. Part I shows every Windows Vista tool and how to use it. Part II provides step-by-step instructions for more than 140 key tasks and techniques. Both are arranged alphabetically and illustrated in full color. It's the ultimate Visual resource--you'll see! \* Each tool and technique illustrated in full color \* Alphabetical listings for easy reference \* Step-by-step instructions for performing dozens of tasks \* A comprehensive guide for visual learners A Visual guide to \* Identifying and using Vista tools \* Creating appointments and sharing calendars \* Backing up your PC and encrypting files \* Setting spam and scam filters \* Playing DVDs and creating movies \* Configuring a remote desktop connection

 CompTIA A+ Core 1 (220-1001) and Core 2 (220-1002) Cert Guide Richard McDonald,2019-10-22 This is the eBook version of the print title. Note that the eBook does not provide access to the practice test software that accompanies the print book. Learn, prepare, and practice for CompTIA A+ Core 1 (220-1001) and Core 2 (220-1002) exam success with this CompTIA Cert Guide from Pearson IT Certification, a leader in IT Certification learning. Master CompTIA A+ Core 1 (220-1001) and Core 2 (220-1002) exam topics Assess your knowledge with chapter-ending quizzes Review key concepts with exam preparation tasks Practice with realistic exam questions Get practical guidance for next steps and more advanced certifications CompTIA A+ Cert Guide Core 1 (220-1001) and Core 2 (220-1002), Fifth Edition is a best-of-breed exam study guide. Leading IT certification instructor Rick McDonald shares preparation hints and test-taking tips, helping you identify areas of weakness and improve both your conceptual knowledge and hands-on skills. Material is presented in a concise manner, focusing on increasing your understanding and retention of exam topics. The book presents you with an organized test preparation routine through the use of proven series elements and techniques. Exam topic lists make referencing easy. Chapter-ending Exam Preparation Tasks help you drill on key concepts you must know thoroughly. Review questions help you assess your knowledge, and a final preparation chapter guides you through tools and resources to help you craft your final study plan. Well-regarded for its level of detail, assessment features, and challenging review questions and exercises, this CompTIA study guide helps you master the concepts and techniques that will allow you to succeed on the exam the first time. The CompTIA study guide helps you master all the topics on the A+ Core 1 (220-1001) and Core 2 (220-1002) exams, including: Core 1 (220-1001): Mobile devices, networking, hardware, virtualization and cloud computing, and hardware and network troubleshooting Core 2 (220-1002): Operating systems, security, software troubleshooting, and operational procedures Extensive improvements in this edition include: new content on Windows 10, Chrome OS, security,

scripting, and remote access; expanded coverage of troubleshooting, operational procedures, laptop teardown, subassembly replacement, and virtualization; new coverage of Linux and macOS troubleshooting; new MacBook coverage; updated coverage of processors, BIOSes (including UEFI); USB 3.1 and USB-Type C; mobile device teardown; hardware upgrades; dealing with prohibited content/activity; Windows features and upgrade paths; and network and cloud computing.

 **PCs For Dummies Quick Reference** Dan Gookin,2007-04-23 All the PC essentials at your fingertips! If you like your answers quick and your information up-to-date, look no further. This concise, superbly organized reference walks you through setting up a PC, the new interface and features of Windows Vista, using basic applications, organizing your stuff, getting on the Internet, networking (wired and wireless), burning CDs, upgrading your hardware, revving up your PC for high-speed game playing, and much more!

 Troubleshooting and Maintaining Your PC All-in-One Desk Reference For Dummies Dan Gookin,2009-03-11 Maintaining a PC is important, and troubleshooting a PC can be a challenge. Dan Gookin is great at explaining how to handle common PC problems, and he's provided a complete, plain-English manual in Troubleshooting & Maintaining Your PC All-in-One For Dummies. Liberally laced with Dan's famous humor and clear instructions, Troubleshooting & Maintaining Your PC All-in-One For Dummies is divided into six minibooks covering hardware, software, laptops, Internet, networking, and maintenance. Each one gives you some background on what causes common problems, to help you understand what's wrong as well as how to fix it. You'll learn to: Troubleshoot both Windows XP and Vista Solve e-mail and Web woes, makes friends with ActiveX, and protect your system from evil software and viruses Resolve router problems, reset the modem, delve into IP addresses, and find the elusive wireless network Investigate startup issues, battery quirks, and power

problems Travel safely and efficiently with your laptop Perform regular maintenance and keep good backups Solve problems with disks and printers Find missing files, successfully restore files if something major goes wrong, and pep up your PC The bonus DVD walks you through some of the complex steps discussed in the book and demonstrates tasks like removing a hard drive. There's a great collection of free and demo software, too. Troubleshooting & Maintaining Your PC All-in-One For Dummies is tech support in a book! Note: CD-ROM/DVD and other supplementary materials are not included as part of eBook file.

 Find Gold in Windows Vista Dan Gookin,2007-08-14 Provides information on accessing the features, programs, and processes of Microsoft Windows Vista.

 **Windows 8 Bible** Jim Boyce,Rob Tidrow,2012-10-10 The first and last word on the feature-packed new Windows 8 Windows 8 is an exciting new version of Microsoft's flagship operating system and it's packed with exciting new features. From the new Windows 82032s lock screen and the new Internet Explorer to a built-in PDF reader and new user interface, Windows 8 is not only a replacement for Windows 7 but a serious OS for today's tablet and touchscreen device users. And what better way to get the very most out of it than with this equally impressive new book from Microsoft experts? Over 900 pages packed with tips, instruction, and techniques help you hit the ground running with Windows 8. Provides complete how-to coverage of Windows 8 in a thoroughly redesigned and revised new Bible from an expert author team Covers all the exciting new Windows 8 features, including the Windows 82032s lock screen, Internet Explorer Immersive, Modern Reader, a new interface, and more Helps new and inexperienced users, as well as those upgrading from Windows 7, Windows Vista, or Windows XP Also explores new connections to cloud applications and data, distributed file system replication, and improvements to branch cache Get the very most out of Windows 8, no matter what device you run it on, with Windows 8 Bible.

When people should go to the ebook stores, search commencement by shop, shelf by shelf, it is essentially problematic. This is why we give the ebook compilations in this website. It will extremely ease you to look guide **Autoplay** as you such as.

By searching the title, publisher, or authors of guide you in point of fact want, you can discover them rapidly. In the house, workplace, or perhaps in your method can be all best area within net connections. If you purpose to download and install the Autoplay, it is categorically simple then, past currently we extend the connect to buy and create bargains to download and install Autoplay therefore simple!

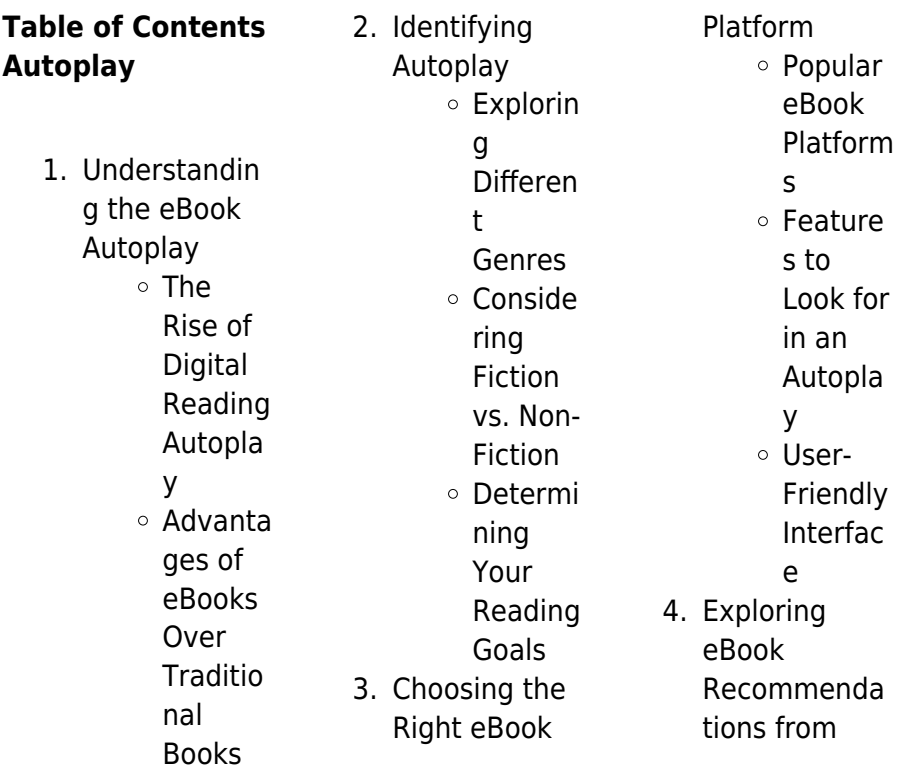

#### **Autoplay**

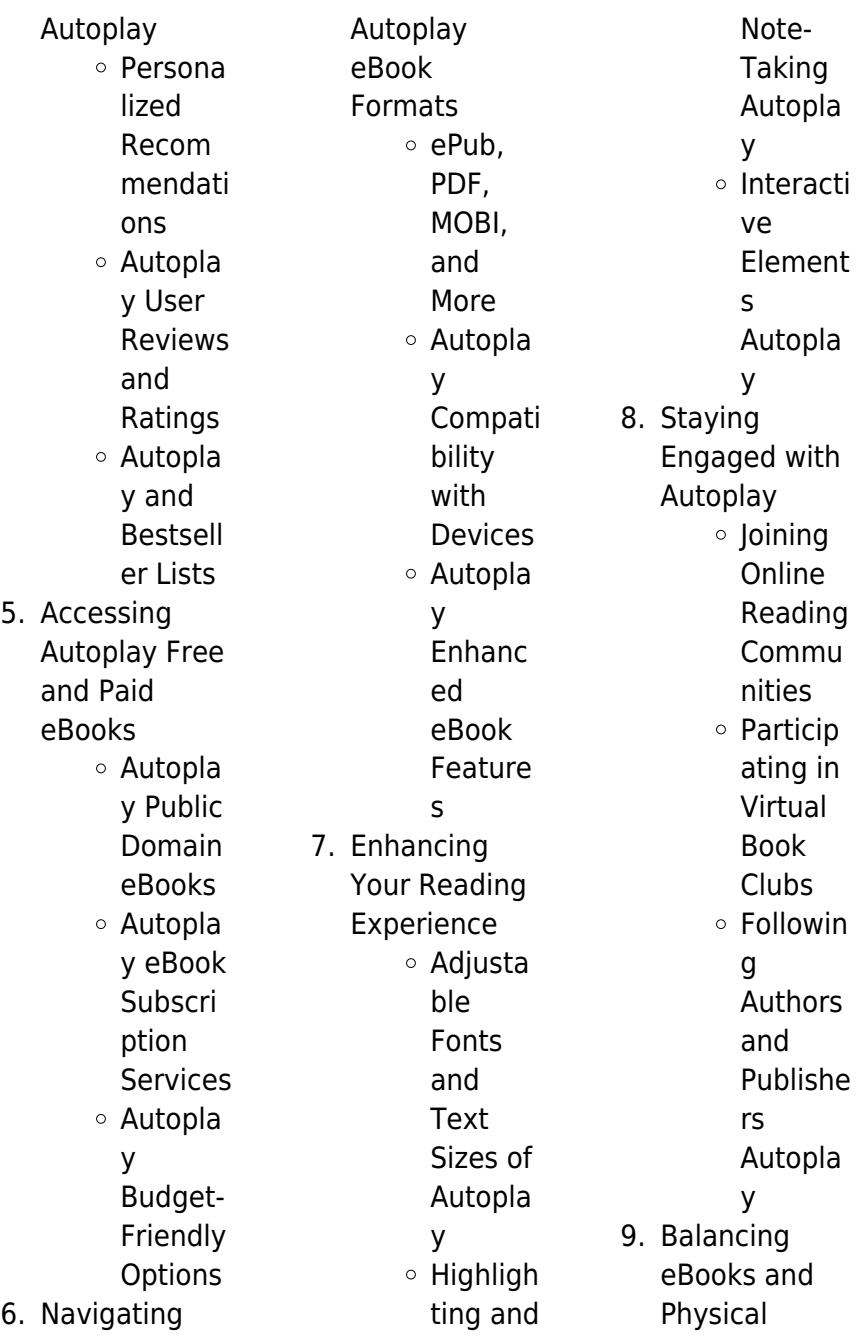

#### **Autoplay**

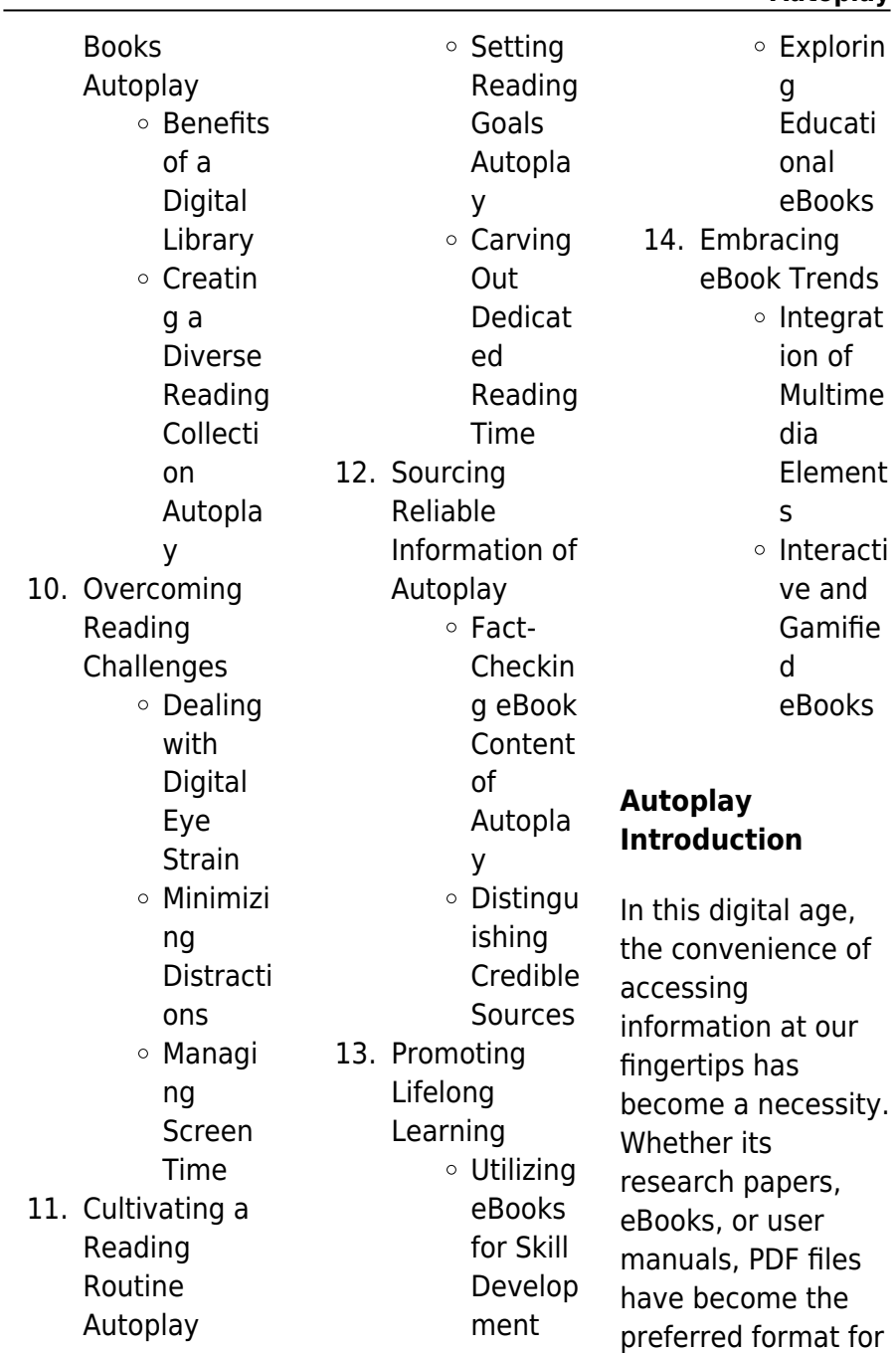

sharing and reading documents. However, the cost associated with purchasing PDF files can sometimes be a barrier for many individuals and organizations. Thankfully, there are numerous websites and platforms that allow users to download free PDF files legally. In this article, we will explore some of the best platforms to download free PDFs. One of the most popular platforms to download free PDF files is Project Gutenberg. This online library offers over 60,000 free eBooks that are in the public domain. From classic literature to historical documents, Project Gutenberg provides

a wide range of PDF files that can be downloaded and enjoyed on various devices. The website is userfriendly and allows users to search for specific titles or browse through different categories. Another reliable platform for downloading Autoplay free PDF files is Open Library. With its vast collection of over 1 million eBooks, Open Library has something for every reader. The website offers a seamless experience by providing options to borrow or download PDF files. Users simply need to create a free account to access this treasure trove of knowledge. Open Library also allows users to contribute

by uploading and sharing their own PDF files, making it a collaborative platform for book enthusiasts. For those interested in academic resources, there are websites dedicated to providing free PDFs of research papers and scientific articles. One such website is Academia.edu, which allows researchers and scholars to share their work with a global audience. Users can download PDF files of research papers, theses, and dissertations covering a wide range of subjects. Academia.edu also provides a platform for discussions and networking within the academic community. When it comes to

downloading Autoplay free PDF files of magazines, brochures, and catalogs, Issuu is a popular choice. This digital publishing platform hosts a vast collection of publications from around the world. Users can search for specific titles or explore various categories and genres. Issuu offers a seamless reading experience with its user-friendly interface and allows users to download PDF files for offline reading. Apart from dedicated platforms, search engines also play a crucial role in finding free PDF files. Google, for instance, has an advanced search feature that allows users to filter results by file type.

By specifying the file type as "PDF," users can find websites that offer free PDF downloads on a specific topic. While downloading Autoplay free PDF files is convenient, its important to note that copyright laws must be respected. Always ensure that the PDF files you download are legally available for free. Many authors and publishers voluntarily provide free PDF versions of their work, but its essential to be cautious and verify the authenticity of the source before downloading Autoplay. In conclusion, the internet offers numerous platforms and websites that allow users to download free PDF

files legally. Whether its classic literature, research papers, or magazines, there is something for everyone. The platforms mentioned in this article, such as Project Gutenberg, Open Library, Academia.edu, and Issuu, provide access to a vast collection of PDF files. However, users should always be cautious and verify the legality of the source before downloading Autoplay any PDF files. With these platforms, the world of PDF downloads is just a click away.

## **FAQs About Autoplay Books**

How do I know which eBook

platform is the best for me? Finding the best eBook platform depends on your reading preferences and device compatibility. Research different platforms, read user reviews, and explore their features before making a choice. Are free eBooks of good quality? Yes, many reputable platforms offer highquality free eBooks, including classics and public domain works. However, make sure to verify the source to ensure the eBook credibility. Can I read eBooks without an eReader? Absolutely! Most eBook platforms offer webbased readers or mobile apps that allow you to read eBooks on your computer,

tablet, or smartphone. How do I avoid digital eye strain while reading eBooks? To prevent digital eye strain, take regular breaks, adjust the font size and background color, and ensure proper lighting while reading eBooks. What the advantage of interactive eBooks? Interactive eBooks incorporate multimedia elements, quizzes, and activities, enhancing the reader engagement and providing a more immersive learning experience. Autoplay is one of the best book in our library for free trial. We provide copy of Autoplay in digital format, so the resources that you find are reliable. There are also

many Ebooks of related with Autoplay. Where to download Autoplay online for free? Are you looking for Autoplay PDF? This is definitely going to save you time and cash in something you should think about. If you trying to find then search around for online. Without a doubt there are numerous these available and many of them have the freedom. However without doubt you receive whatever you purchase. An alternate way to get ideas is always to check another Autoplay. This method for see exactly what may be included and adopt these ideas to your book. This site will almost certainly help you save time

and effort, money and stress. If you are looking for free books then you really should consider finding to assist you try this. Several of Autoplay are for sale to free while some are payable. If you arent sure if the books you would like to download works with for usage along with your computer, it is possible to download free trials. The free guides make it easy for someone to free access online library for download books to your device. You can get free download on free trial for lots of books categories. Our library is the biggest of these that have literally hundreds of thousands of

different products categories represented. You will also see that there are specific sites catered to different product types or categories, brands or niches related with Autoplay. So depending on what exactly you are searching, you will be able to choose e books to suit your own need. Need to access completely for Campbell Biology Seventh Edition book? Access Ebook without any digging. And by having access to our ebook online or by storing it on your computer, you have convenient answers with Autoplay To get started finding Autoplay, you are right to find our website which has a

comprehensive collection of books online. Our library is the biggest of these that have literally hundreds of thousands of different products represented. You will also see that there are specific sites catered to different categories or niches related with Autoplay So depending on what exactly you are searching, you will be able tochoose ebook to suit your own need. Thank you for reading Autoplay. Maybe you have knowledge that, people have search numerous times for their favorite readings like this Autoplay, but end up in harmful downloads. Rather than reading a good book with a cup of

coffee in the afternoon, instead they juggled with some harmful bugs inside their laptop. Autoplay is available in our book collection an online access to it is set as public so you can download it instantly. Our digital library spans in multiple locations, allowing you to get the most less latency time to download any of our books like this one. Merely said, Autoplay is universally compatible with any devices to read.

### **Autoplay :**

Test Bank for Lehninger Principles of Biochemistry 6th ... Mar 26, 2019 — Test Bank for Lehninger Principles of Biochemistry 6th

Edition by Nelson  $Cox \cdot 1$ . Phospholipase A1 hydrolyzes the fatty acid from the 1 position ... Test Bank for Lehninger Principles of Biochemistry 6th ... Mar 26, 2019 — Lehninger Principles of Biochemistry Language: English ISBN-10: 1429234148 ISBN-13: 978-1429234146 ISBN-13: 9781429234146. Test Bank For Lehninger Principles of Biochemistry 6th ... Oct 28, 2023 — Test Bank For Lehninger Principles of Biochemistry 6th Edition By Favid L. Nelson, Micheal M. Cox| All Chapters| Complete Questions and Answers ... Test Bank for Lehninger Principles of Biochemistry 6th

Test Bank for Lehninger Principles of Biochemistry 6th. Edition Nelson Cox 1429234148 9781429234146. Download full test bank at:. lehninger principles of biochemistry test bank pdf ... View Assessment lehninger principles of biochemistry test bank pdf ( PDFDrive.com ).pdf from CHEMISTRY BCHELE2 at De La Salle University. Test Bank for Lehninger Principles of Biochemistry 6e ... May 29, 2019 — Test Bank for Lehninger Principles of Biochemistry 6e Nelson - Download as a PDF or view online for free. PDF LEHNINGER PRINCIPLES OF **BIOCHEMISTRY** TEST ... Biochemistry

Lehninger Test Bank Pdfsdocumentscom eBooks is available in digital format. [PDF] TEST BANK LEHNINGER PRINCIPI FS BIOCHEMISTRY 6TH EDITION Are you ... Lehningerprinciples-ofbiochemistry-testbank-ch-6pdf ... Chapter 6 Enzymes. Multiple Choice Questions. 1. An introduction to enzymes ... A) enzyme specificity is induced by enzyme-substrate binding. B) enzyme ... Lehninger Principles of Biochemistry 6th Edition Nelson ... May 23, 2023 — Lehninger Principles of Biochemistry 6th Edition Nelson Test Bank Chapters 1 -28 Updated. Preview 6 out of 414 pages. View Example.

Biochemistry Lehninger Principles Of Biochemistry 6th Edition By David L. Nelson – Test Bank. \$35.00 \$25.00. Biologi til tiden Biologi til tiden. 2. udgave. Til biologi C skrevet til 2005 reformen. Forfattere: Lone Als Egebo Biologi til tiden Biologi til tiden. Lydbog med tekst. Afspil. MP3, Daisy. Download · Åbn i appen. Spilletid: 10 timer 53 minutter. Bognummer: 630515. Indlæsningsår: 2015. Nota ... Biologi til tiden by Lone Als Egebo Biologi til tiden. Lone Als Egebo. 3.50. 2 ratings1 review ... Download app for Android. © 2023 Goodreads, Inc. Biologi Til Tiden | PDF Download as

PDF, TXT or read online from Scribd. Flag for inappropriate content. Download now. SaveSave Biologi Til Tiden (5) For Later. 0 ratings0% found this ... Biologi Til Tiden s.36-40 PDF Biologi til tiden s.3 6-40.pdf - Free download as PDF File (.pdf) or read online for free. Biologi til tiden | Noter Dette er vores noter til en del af afsnittene i bogen "Biologi til tiden". Klik på indholdsfortegnelse ns links for at komme videre til vores egne noter om ... Biologi Til Tiden [PDF] [6m5ilg61il00] Biology · Biologi Til Tiden [PDF]. Includes. Multiple formats; No login requirement;

Instant download; Verified by our users. Biologi Til Tiden [PDF]. Authors: ... Biologi i fokus Biologi i fokus · Download i RISformat (til fx Mendeley, Zotero, EndNote) · Download til RefWorks · Download til EndNoteWeb. Biologi C noter fra Biologi til tiden - Downloadet fra ... Biologi C Noter downloadet fra opgaver.com indholdsfortegnelse kulstofskredsløbet cellens opgning respiration fotosyntese forholdet mellem fotosyntese og. 7th GRADE MATH COMMON CORE REVIEW - TPT This download consists of 9 "crash course" reviews with explanations and

examples. Every "crash course" is followed by a practice assessment comprised of items ... Math Incoming 7th Grade Summer Break Packet Math Incoming 7th Grade Summer Break Packet. Due Date: August 19th, Monday. Expectations. • Please complete 2 assignments per week. final review packet math 7r FINAL REVIEW PACKET MATH 7R. This Packet is a review of we covered this year in 7th grade mathematics. • Unit 1: Rational Numbers. • Unit 2: Expressions ... Grade 7 Advanced Math Review Packet.pdf Attached to this letter is a packet of materials

to help you supplement your child's education while away from the formal school environment. Please feel free ... 7th Grade Math All-Year Review Packet: Study Guide & Test ... Aligned to Common Core/Georgia Standards of Excellence.This review packet contains six sections, each beginning with a study guide followed by test ... 2021 Summer Math Packet: 7th to 8th Grade This summer, we encourage you to continue to practice your mathematics at home. Practicing math skills over the summer can keep the brain's pathways for ... 7th Grade Math FullYear Review Packet - Teach Simple 7th Grade Math Full-Year Review Packet based on Common Core State Standards. Each section begins with a summary of all concepts in the unit followed by ... 7th Grade - Sort By Grade Create-A-Review. Create-A ... Math worksheets for kids. Created by educators, teachers and peer reviewed. Terms of Use FAQS Contact © 2012-2023, Common Core ... 7th Grade Common Core Math Worksheets: FREE & Printable Jun 16,

2020 — Need FREE printable 7th Grade Common Core math questions and exercises to help your students review and practice Common Core mathematics ... 7th Grade Math Review Packet - YouTube This is a year review of 7th grade math concepts. The packet is perfect for the beginning of 8th grade math. Students can refresh their ...

Best Sellers - Books ::

[mi hijo es autista?/](https://www.freenew.net/textbook-solutions/publication/?k=Mi-Hijo-Es-Autista-My-Son-Is-Autistic-Una-Guia-Para-La-Deteccion-Precoz-Y-El-Tratamiento-Del-Autismo.pdf) [my son is autistic?](https://www.freenew.net/textbook-solutions/publication/?k=Mi-Hijo-Es-Autista-My-Son-Is-Autistic-Una-Guia-Para-La-Deteccion-Precoz-Y-El-Tratamiento-Del-Autismo.pdf)

[una guia para la](https://www.freenew.net/textbook-solutions/publication/?k=Mi-Hijo-Es-Autista-My-Son-Is-Autistic-Una-Guia-Para-La-Deteccion-Precoz-Y-El-Tratamiento-Del-Autismo.pdf) [deteccion precoz y](https://www.freenew.net/textbook-solutions/publication/?k=Mi-Hijo-Es-Autista-My-Son-Is-Autistic-Una-Guia-Para-La-Deteccion-Precoz-Y-El-Tratamiento-Del-Autismo.pdf) [el tratamiento del](https://www.freenew.net/textbook-solutions/publication/?k=Mi-Hijo-Es-Autista-My-Son-Is-Autistic-Una-Guia-Para-La-Deteccion-Precoz-Y-El-Tratamiento-Del-Autismo.pdf) [autismo](https://www.freenew.net/textbook-solutions/publication/?k=Mi-Hijo-Es-Autista-My-Son-Is-Autistic-Una-Guia-Para-La-Deteccion-Precoz-Y-El-Tratamiento-Del-Autismo.pdf) [microbiology an](https://www.freenew.net/textbook-solutions/publication/?k=Microbiology-An-Evolving-Science-Third-Edition.pdf) [evolving science](https://www.freenew.net/textbook-solutions/publication/?k=Microbiology-An-Evolving-Science-Third-Edition.pdf) [\(third edition\)](https://www.freenew.net/textbook-solutions/publication/?k=Microbiology-An-Evolving-Science-Third-Edition.pdf) [modern cantonese](https://www.freenew.net/textbook-solutions/publication/?k=modern_cantonese_phonology_trends_in_linguistics_studies_and_monographs.pdf) [phonology trends in](https://www.freenew.net/textbook-solutions/publication/?k=modern_cantonese_phonology_trends_in_linguistics_studies_and_monographs.pdf) [linguistics studies](https://www.freenew.net/textbook-solutions/publication/?k=modern_cantonese_phonology_trends_in_linguistics_studies_and_monographs.pdf) [and monographs](https://www.freenew.net/textbook-solutions/publication/?k=modern_cantonese_phonology_trends_in_linguistics_studies_and_monographs.pdf) [mla formatting and](https://www.freenew.net/textbook-solutions/publication/?k=Mla_Formatting_And_Style_Guide.pdf) [style guide](https://www.freenew.net/textbook-solutions/publication/?k=Mla_Formatting_And_Style_Guide.pdf) [modern auditing 8th](https://www.freenew.net/textbook-solutions/publication/?k=modern-auditing-8th-edition-solutions.pdf) [edition solutions](https://www.freenew.net/textbook-solutions/publication/?k=modern-auditing-8th-edition-solutions.pdf) [mnps pacing guide](https://www.freenew.net/textbook-solutions/publication/?k=mnps-pacing-guide-algebra-1.pdf) [algebra 1](https://www.freenew.net/textbook-solutions/publication/?k=mnps-pacing-guide-algebra-1.pdf) [mitchell](https://www.freenew.net/textbook-solutions/publication/?k=mitchell_interchange_manual_online.pdf) [interchange manual](https://www.freenew.net/textbook-solutions/publication/?k=mitchell_interchange_manual_online.pdf) [online](https://www.freenew.net/textbook-solutions/publication/?k=mitchell_interchange_manual_online.pdf) [midnight sun](https://www.freenew.net/textbook-solutions/publication/?k=midnight-sun-stephenie-meyer-release-date-2014.pdf) [stephenie meyer](https://www.freenew.net/textbook-solutions/publication/?k=midnight-sun-stephenie-meyer-release-date-2014.pdf) [release date 2014](https://www.freenew.net/textbook-solutions/publication/?k=midnight-sun-stephenie-meyer-release-date-2014.pdf) [middle world](https://www.freenew.net/textbook-solutions/publication/?k=Middle_World.pdf) [mini practice set 3](https://www.freenew.net/textbook-solutions/publication/?k=Mini_Practice_Set_3_Accounting_Answers.pdf) [accounting answers](https://www.freenew.net/textbook-solutions/publication/?k=Mini_Practice_Set_3_Accounting_Answers.pdf)